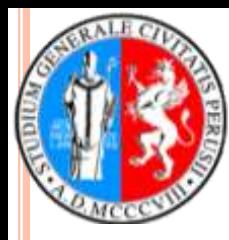

**Università degli Studi di Perugia Dipartimento di Biologia Cellulare e Ambientale**

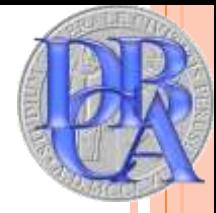

**Dottorato di ricerca in "BIOLOGIA ED ECOLOGIA" - XXIV ciclo -**

## **Il peso relativo nello studio delle popolazioni ittiche: equazioni proposte per il calcolo del peso standard in sei specie ittiche d'acqua dolce**

**Daniela Giannetto**

**COORDINATORE Prof. Fabio Franciolini**

**RELATORE Dott. Massimo Lorenzoni**

# **Gli indici di condizione**

### **permettono di valutare lo stato di benessere dei pesci all'interno di una popolazione**

**esaminare i tassi di accrescimento di una specie (Guy & Willis, 1991) analizzarne lo sviluppo delle gonadi (Pope & Willis, 1996; Jordan & Willis, 2001; Pompei** *et al***., 2011)**

### **permettono di analizzare le interazioni fra gli organismi e l'ambiente in cui vivono**

**stimare la disponibilità di risorse (Blackwell** *et al***., 2000)**

**analizzare le interazioni fra specie ittiche (Blackwell** *et al***., 2000)**

**valutare il grado di adattamento di una popolazione al proprio ambiente (Mitzner, 1990; Kleinsasser** *et al***., 1990; Gilliland, 1992).**

#### **sono poco invasivi**

**a parità di lunghezza, un pesce che pesa di più si trova in uno stato di benessere migliore rispetto ad un pesce che pesa meno**

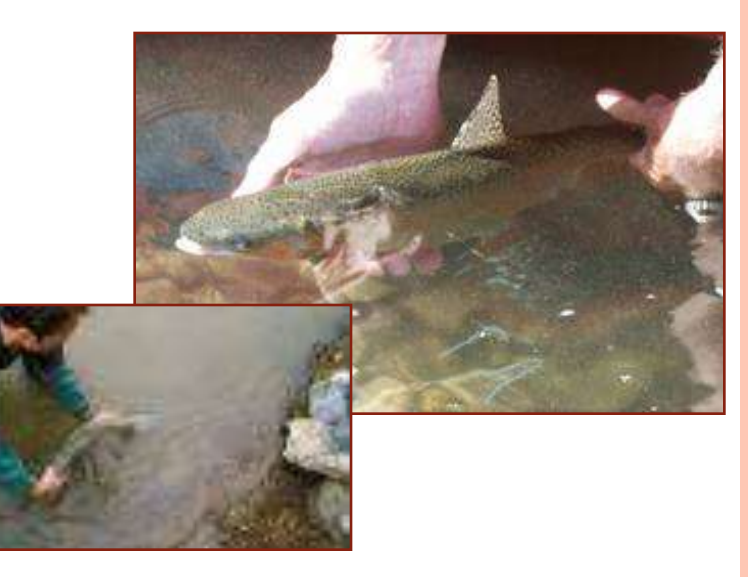

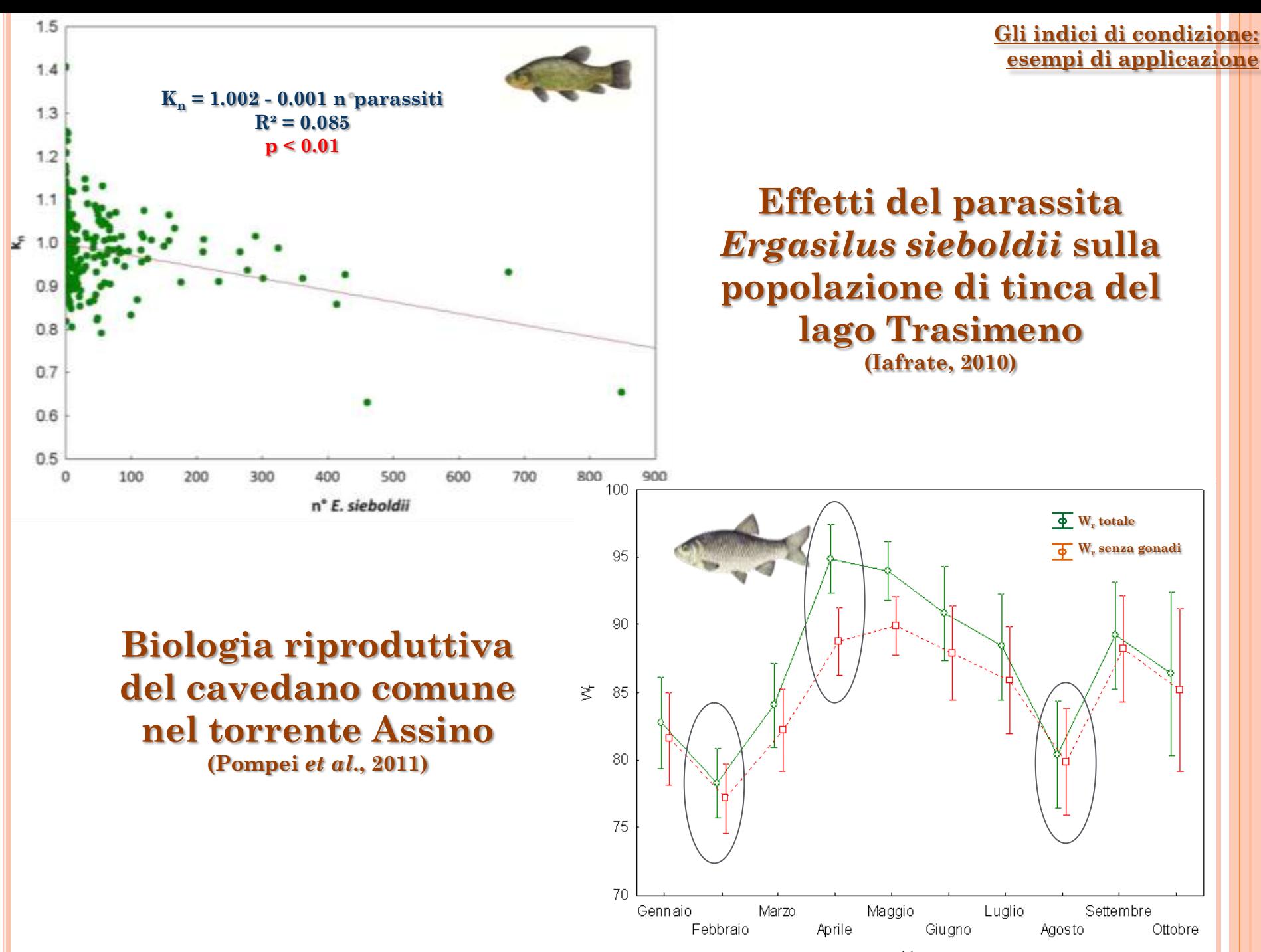

Mese

## **Principali indici di condizione**

 **fattore di condizione di Fulton (1911): permette di confrontare solo pesci di taglia simile della stessa specie**

 $K = (W/L_t^3)100$ 

 **fattore di condizione relativo (Le Cren, 1951): limitato a gruppi di individui appartenenti alla stessa popolazione**

 $\mathbf{K}_n = \mathbf{W}/\mathbf{W}$ 

 **peso relativo (Wege & Anderson, 1978): permette il confronto fra individui di taglia diversa appartenenti a diverse popolazioni**

 $W_r = (WW)100$ 

**W<sup>s</sup> = peso standard, peso ideale di un esemplare della stessa specie che si trova in buone condizioni fisiologiche**

 $\log_{10}W_s = a + b \log_{10}L_t$ 

**Metodi per il calcolo dell'equazione per la stima di Ws**

## **Metodo RLP**

**Regression Line Percentile method (Murphy, 1990)**

**utilizza dati estrapolati dalle regressioni L<sup>t</sup> - W**

## **Metodo EmP**

**Empirical Percentile method (Gerow, 2005) utilizza i pesi misurati degli individui**

## **Utilizzo di W<sup>r</sup> in USA**

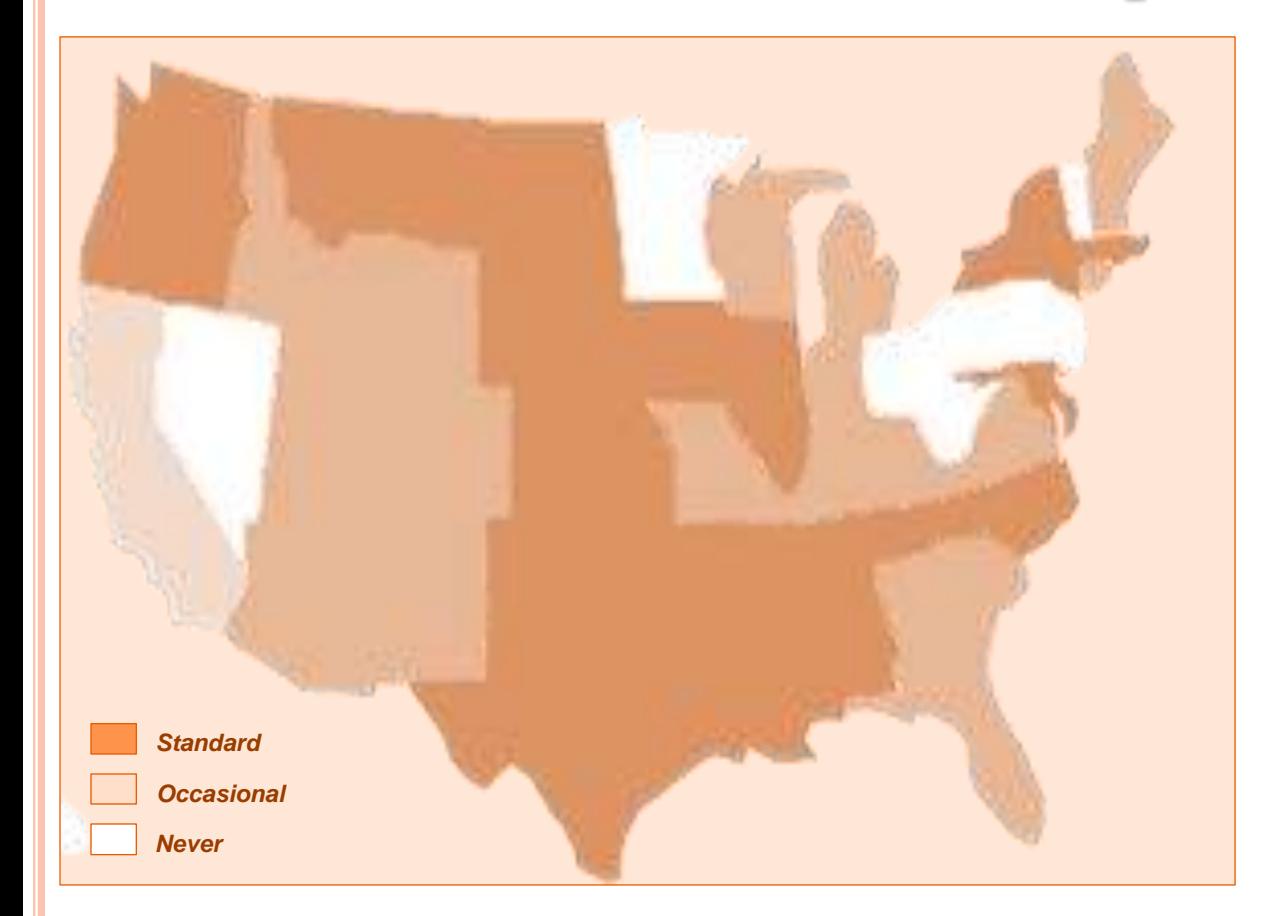

**Utilizzo del W<sup>r</sup> da parte delle agenzie statali che si occupano di ittiofauna negli USA**

#### **Equazioni per la stima di W<sup>s</sup> presenti in letteratura**

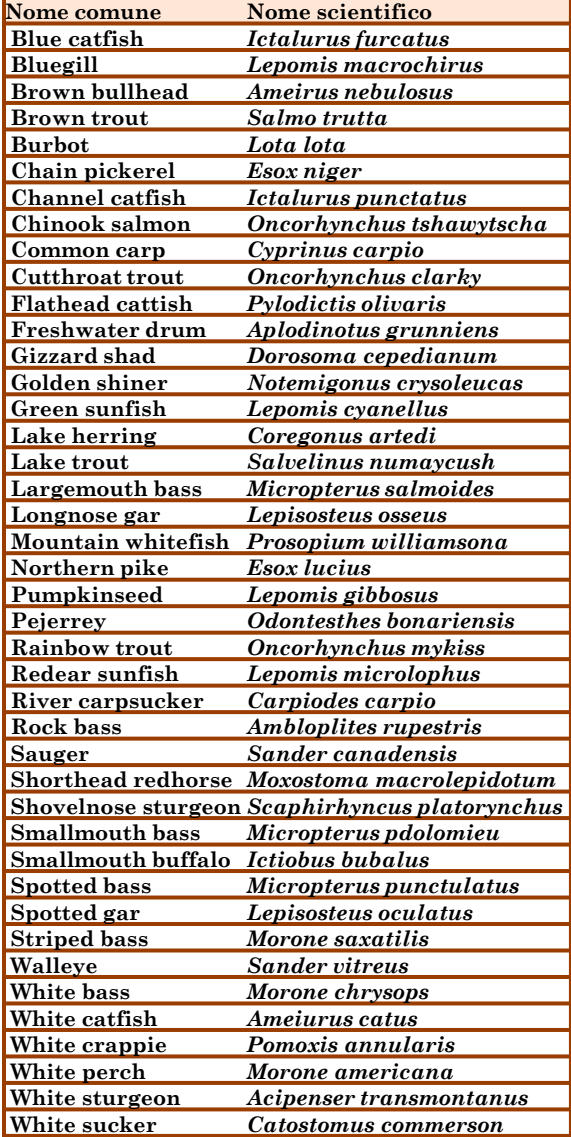

## **Obiettivi della ricerca**

#### **Calcolare le equazioni per la stima di W<sup>s</sup> per alcune specie ittiche**

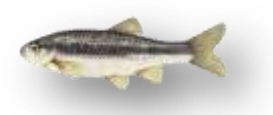

**vairone** *Telestes muticellus* **(Bonaparte, 1837)**

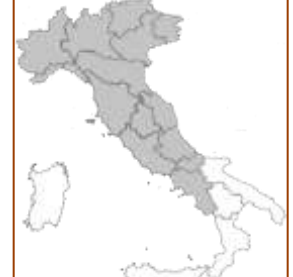

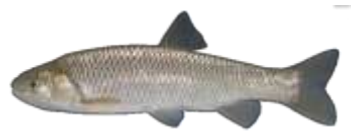

**cavedano di Fellowesi** *Squalius fellowesii* **(Günther, 1868)**

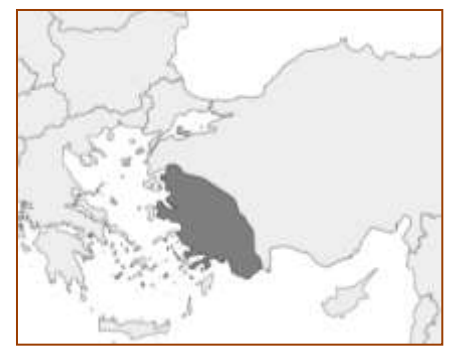

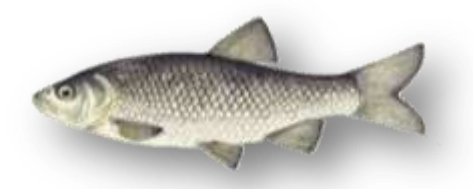

**cavedano comune** *Squalius squalus* **(Bonaparte, 1837)**

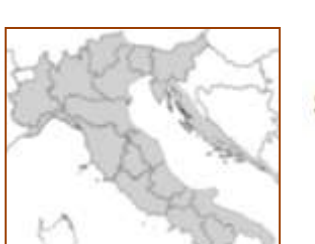

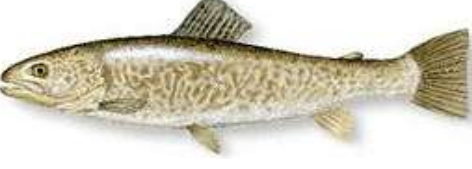

**trota marmorata** *Salmo marmoratus* **Cuvier, 1829**

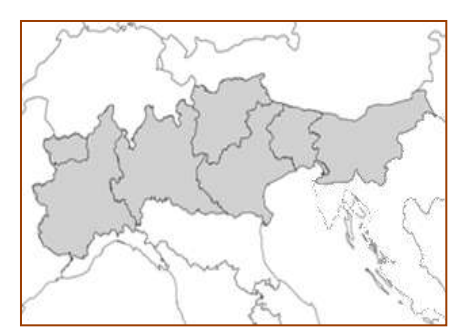

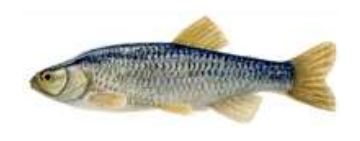

**cavedano etrusco** *Squalius lucumonis* **(Bianco, 1983)**

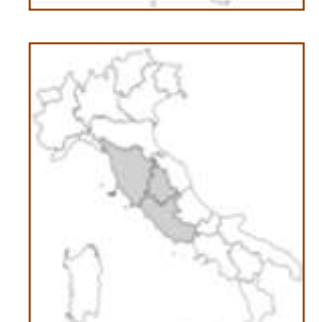

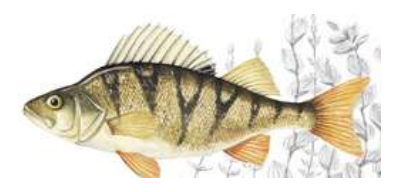

**persico reale** *Perca fluviatilis* **Linnaeus, 1758**

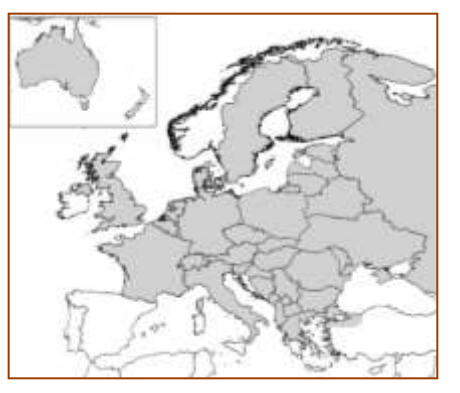

 **Confrontare i due metodi RLP ed EmP sulla base dei risultati ottenuti per ciascuna specie e valutarne l'efficacia**

**Raccolta e validazione dei dati**

**Determinazione della taglia minima**

**Calcolo della regressione L<sup>t</sup> – W per ogni popolazione**

**Calcolo del 3° quartile di W per classe di lunghezza di 1 cm**

**Calcolo dell'equazione lineare fra log103 °quartile W e log10L<sup>t</sup> per la stima di W<sup>s</sup>**

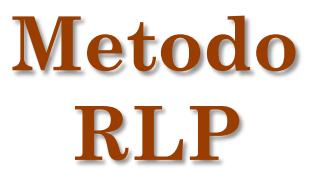

## **Calcolo dell'equazione per la stima di W<sub>s</sub> con i due metodi**

**Raccolta e validazione dei dati**

**Determinazione della taglia minima**

**Determinazione della taglia massima**

**Utilizzo dei pesi reali di tutti i pesci**

**Calcolo del 3° quartile di W per classe di lunghezza di 1 cm**

**Calcolo dell'equazione quadratica e pesata sul numero della popolazione fra log10 3 °quartile W e log10L<sup>t</sup> per la stima di W<sup>s</sup>**

**Metodo EmP**

## **Raccolta dei dati**

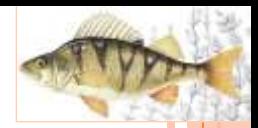

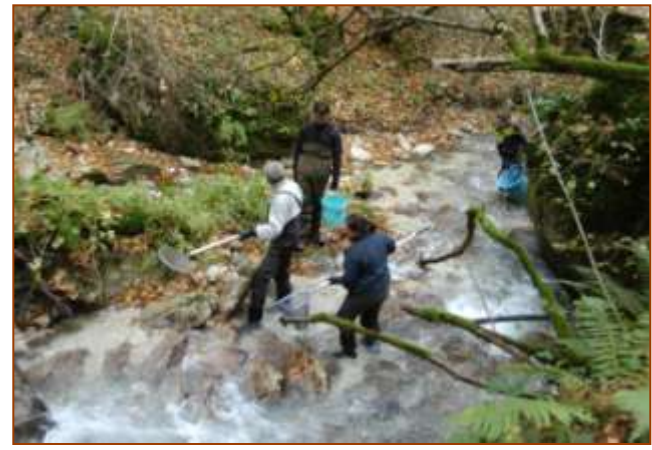

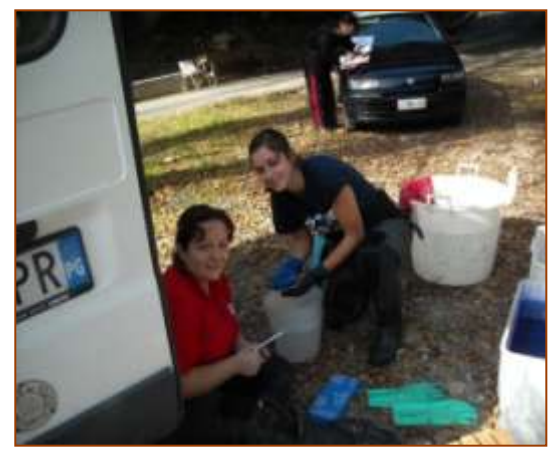

#### **campionamenti diretti**

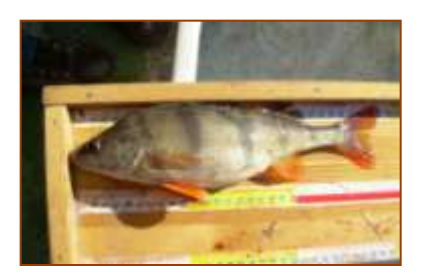

#### **collaborazione con Università e Centri di ricerca italiani e stranieri**

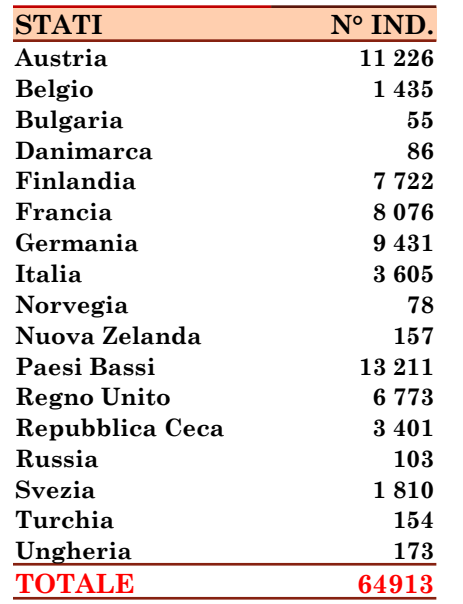

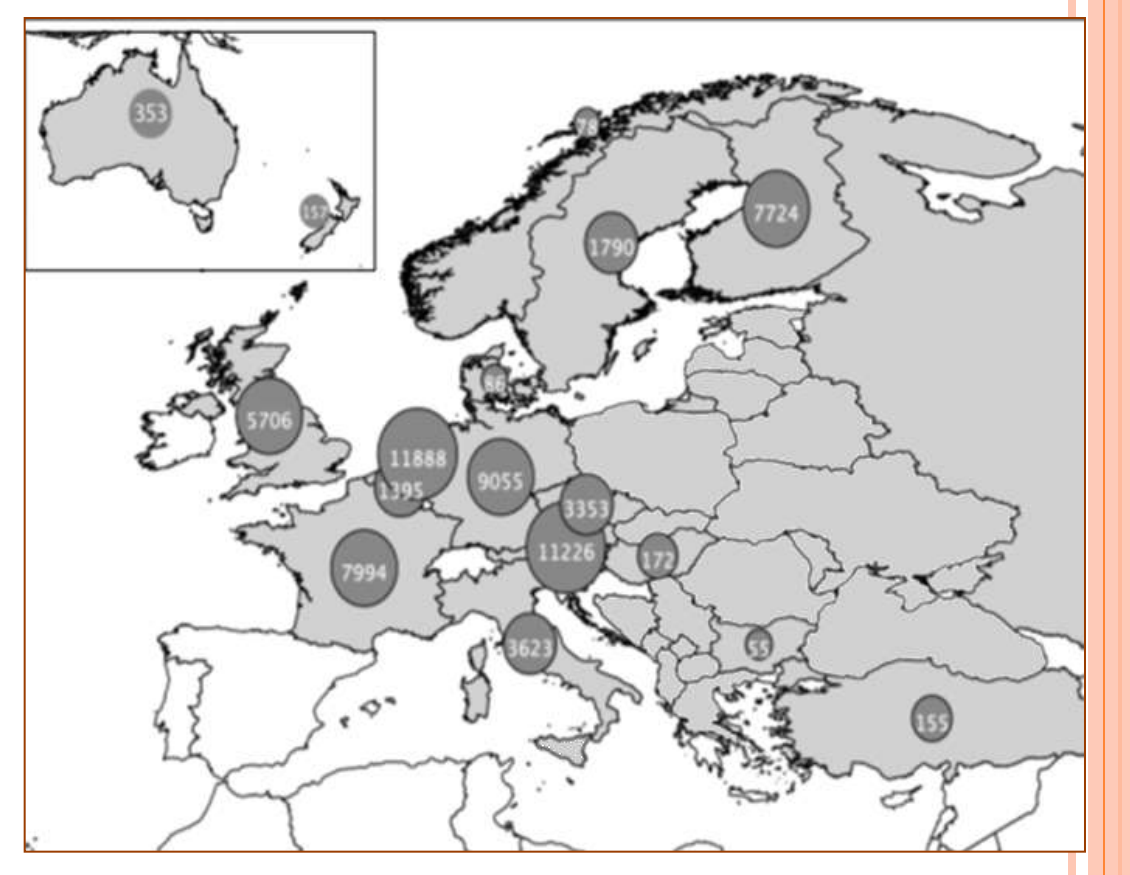

## **Selezione e validazione dei dati**

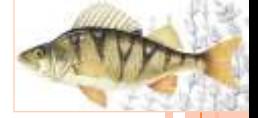

**Regressione L<sup>t</sup> – W**

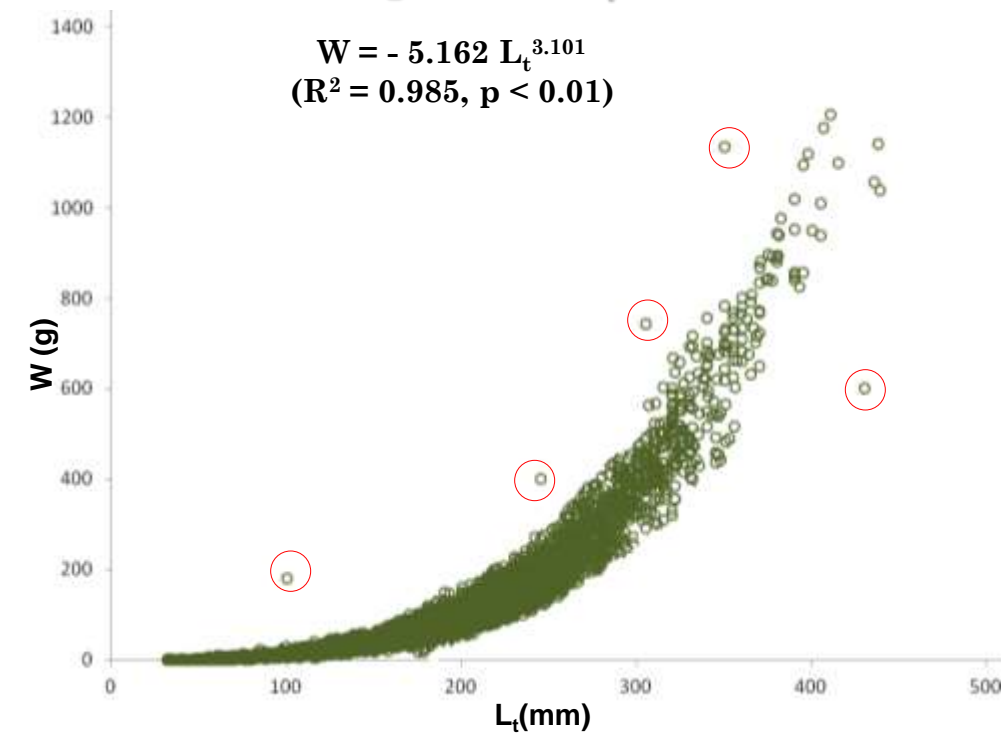

#### **Statistica descrittiva**

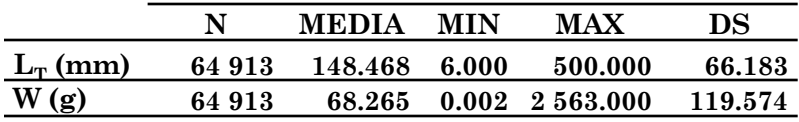

#### **762 popolazioni totali 71 popolazioni eliminate 691 popolazioni selezionate**

#### **Suddivisione del campione totale in popolazioni e selezione delle popolazioni (Pope** *et al..* **1995)**

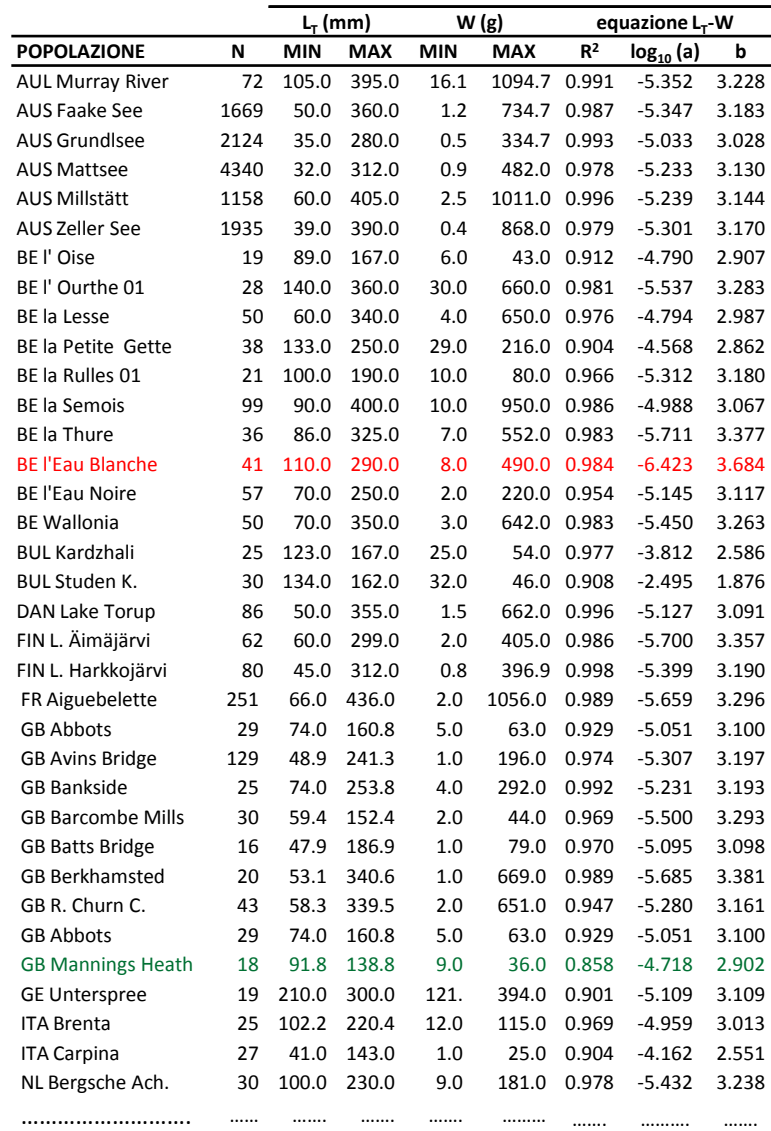

……………………………

## **Determinazione del range di applicazione dell'equazione per la stima di Ws**

**Determinazione della taglia minima (Willis** *et al.***, 1991)**

#### **Determinazione della taglia**

#### **massima (Gerow, 2005) (solo per il metodo EmP)**

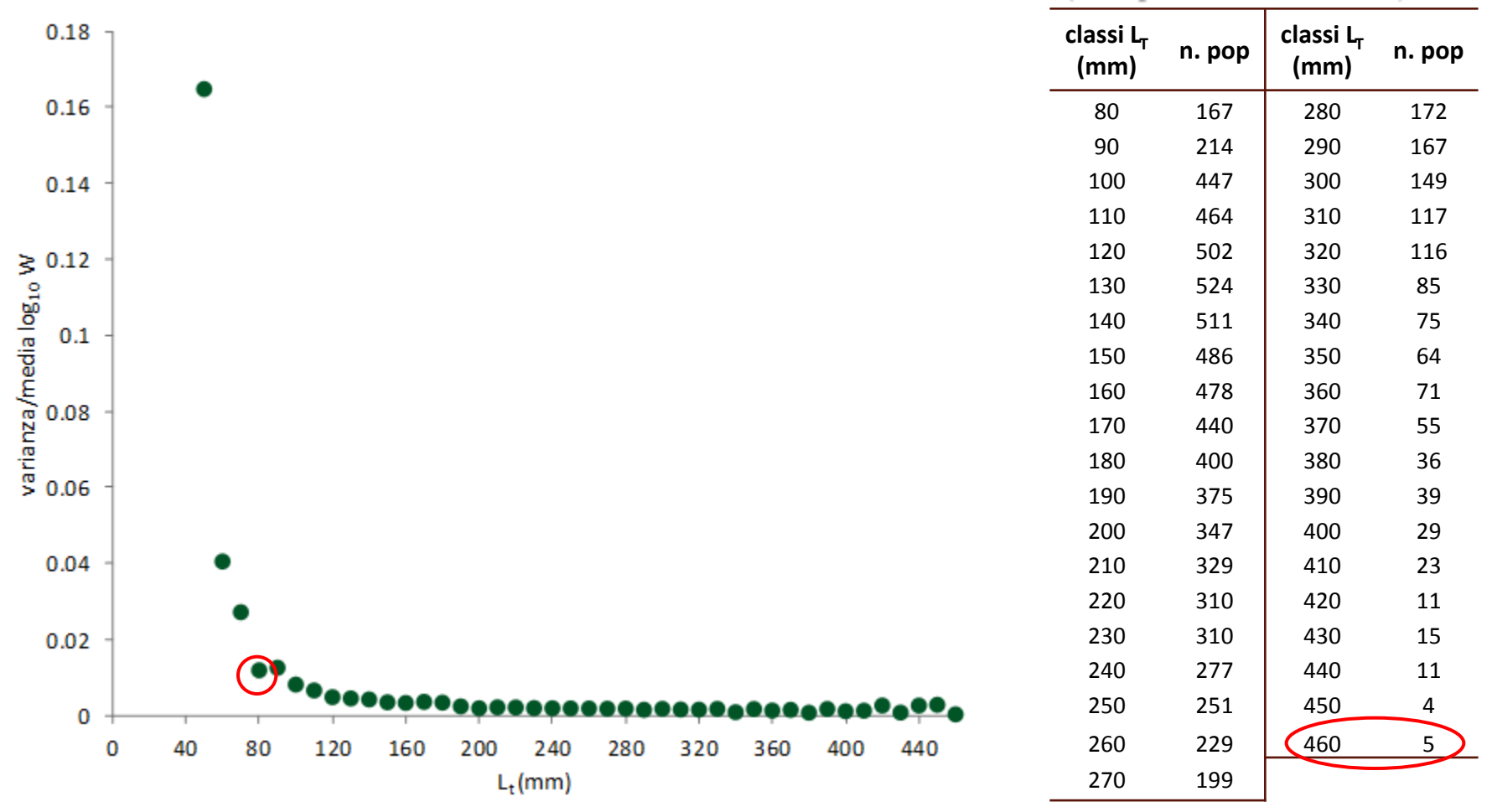

### **Calcolo dell'equazione per la stima del W<sub>s</sub> con il metodo RLP**

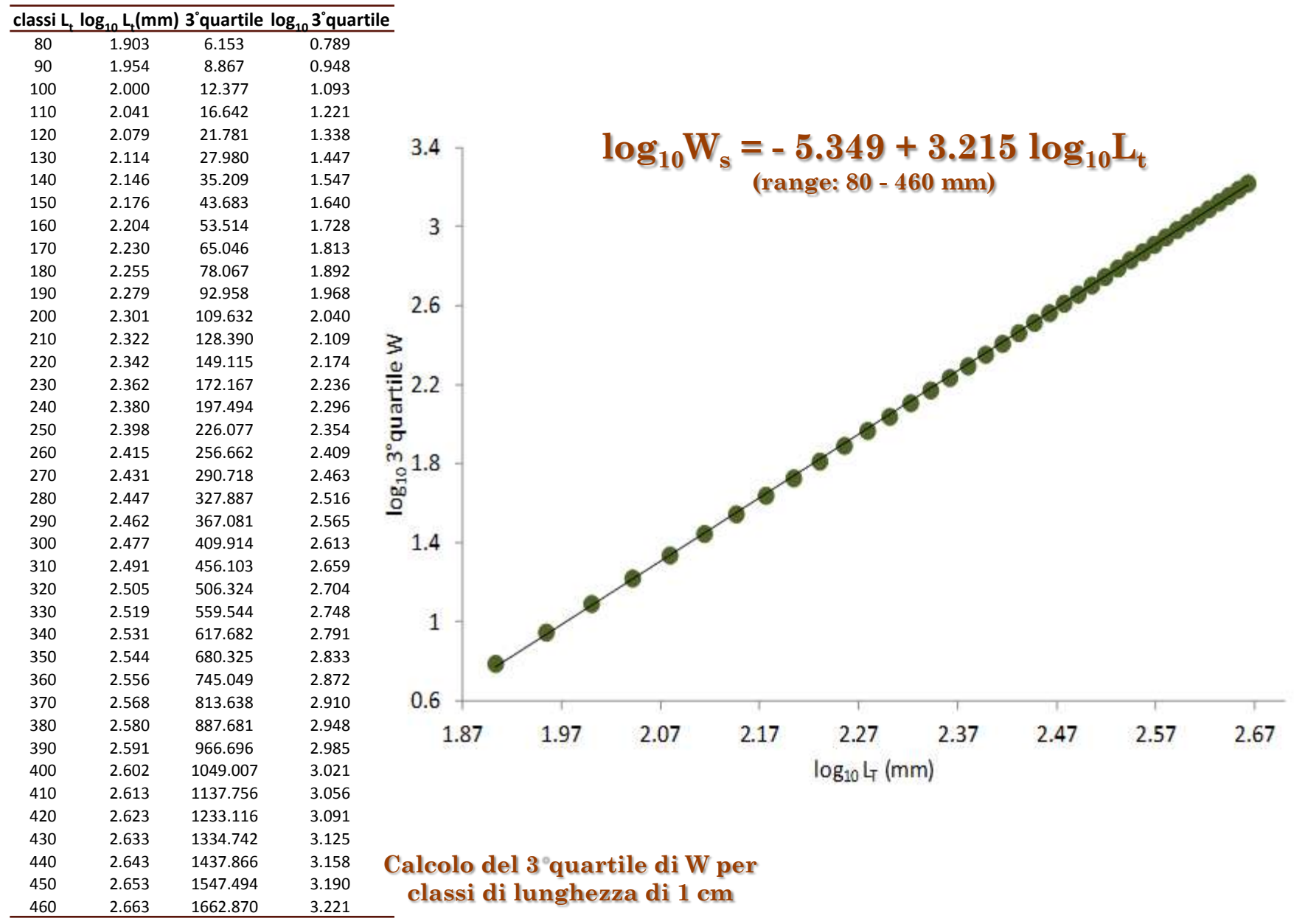

### **Calcolo dell'equazione per la stima del W<sub>s</sub> con il metodo EmP**

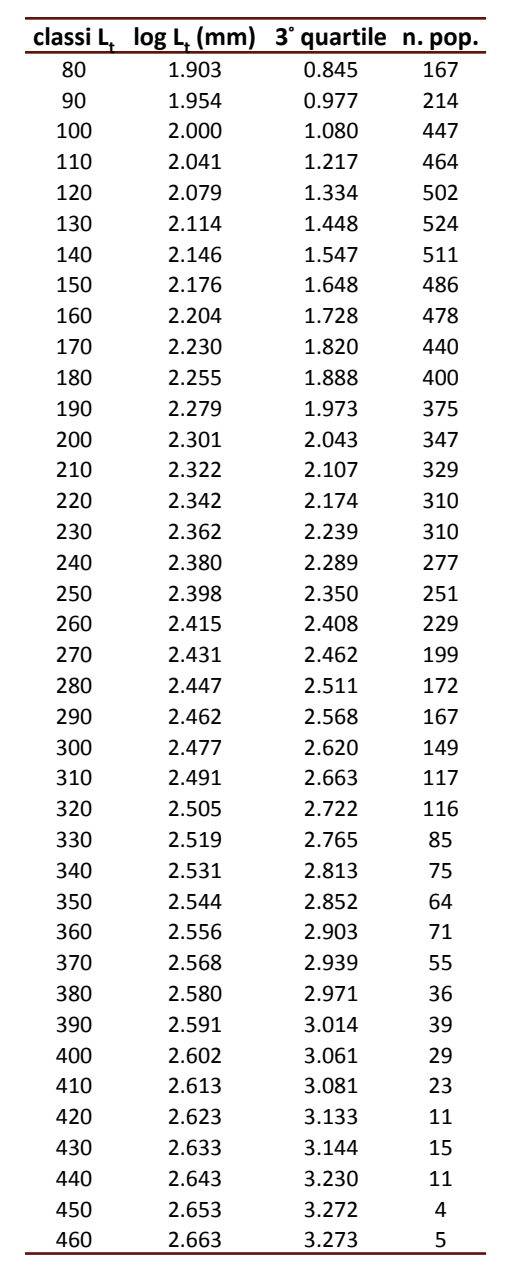

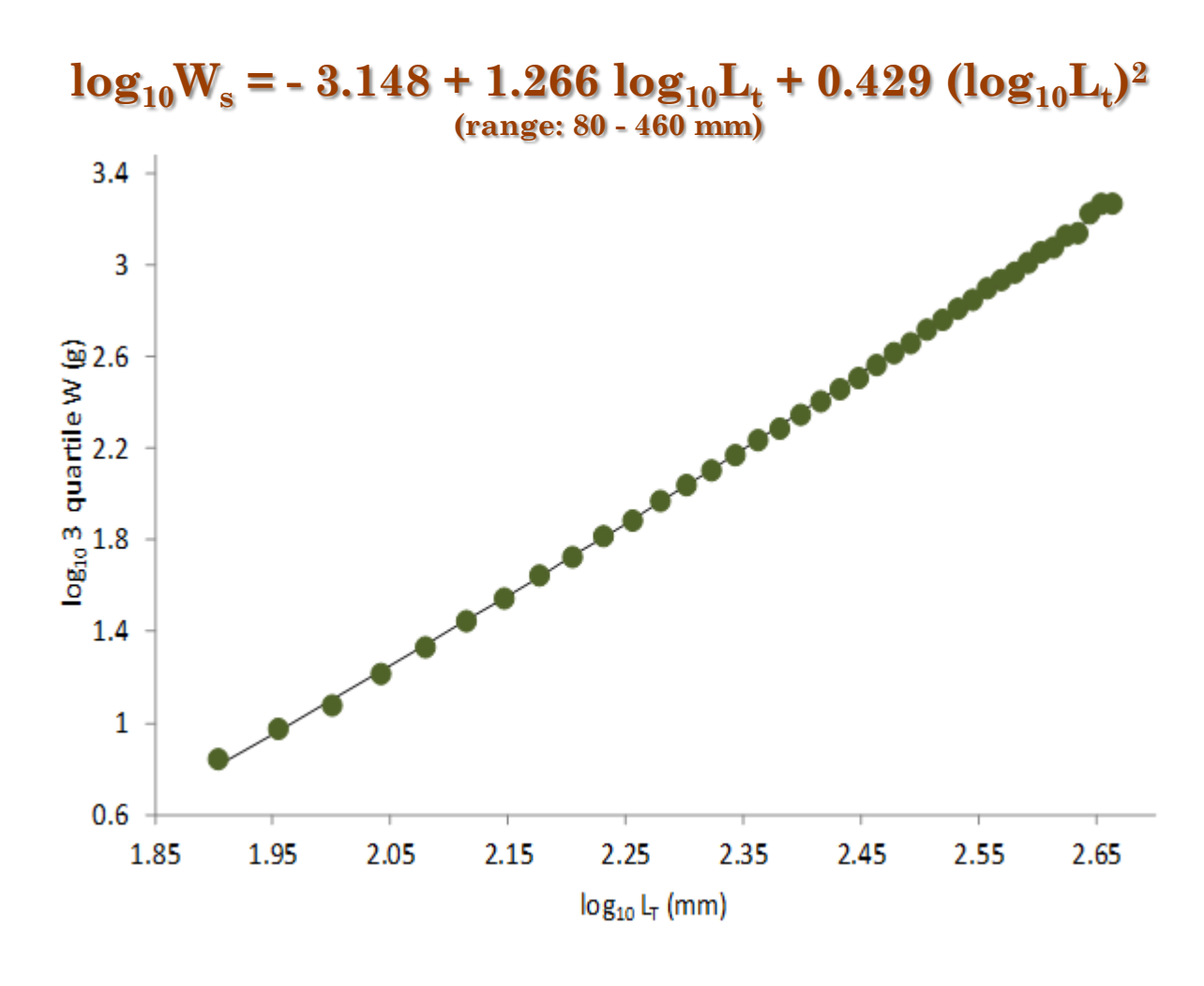

**Calcolo del 3 quartile di W per classi di lunghezza di 1 cm** 

## **Equazioni per la stima del Ws per le sei specie ittiche analizzate**

**90 popolazioni 4064 esemplari** 

**64913 esemplari 762 popolazioni**

**94 popolazioni 36460 esemplari** 

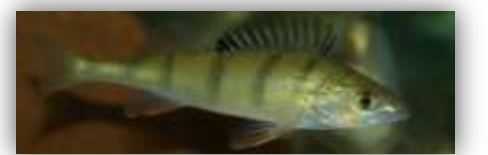

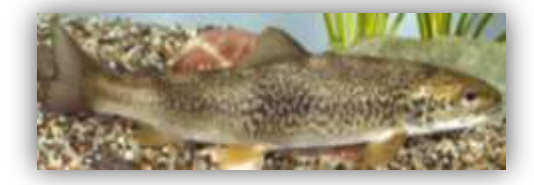

**94 popolazioni 9321 esemplari** 

**328 popolazioni**

**28596 esemplari** 

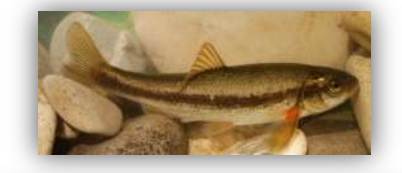

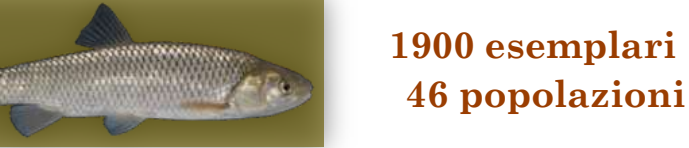

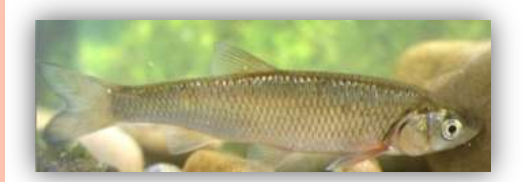

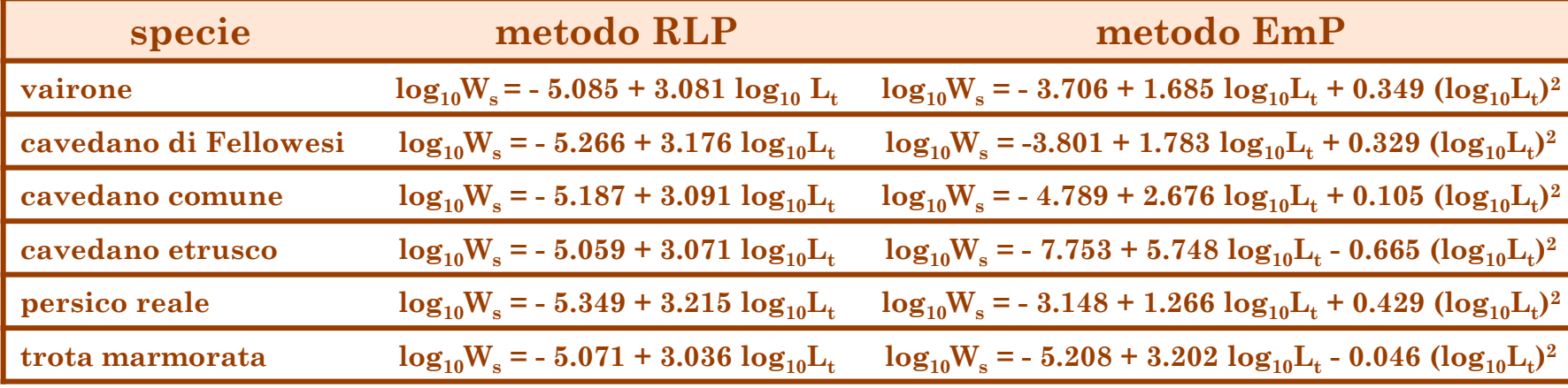

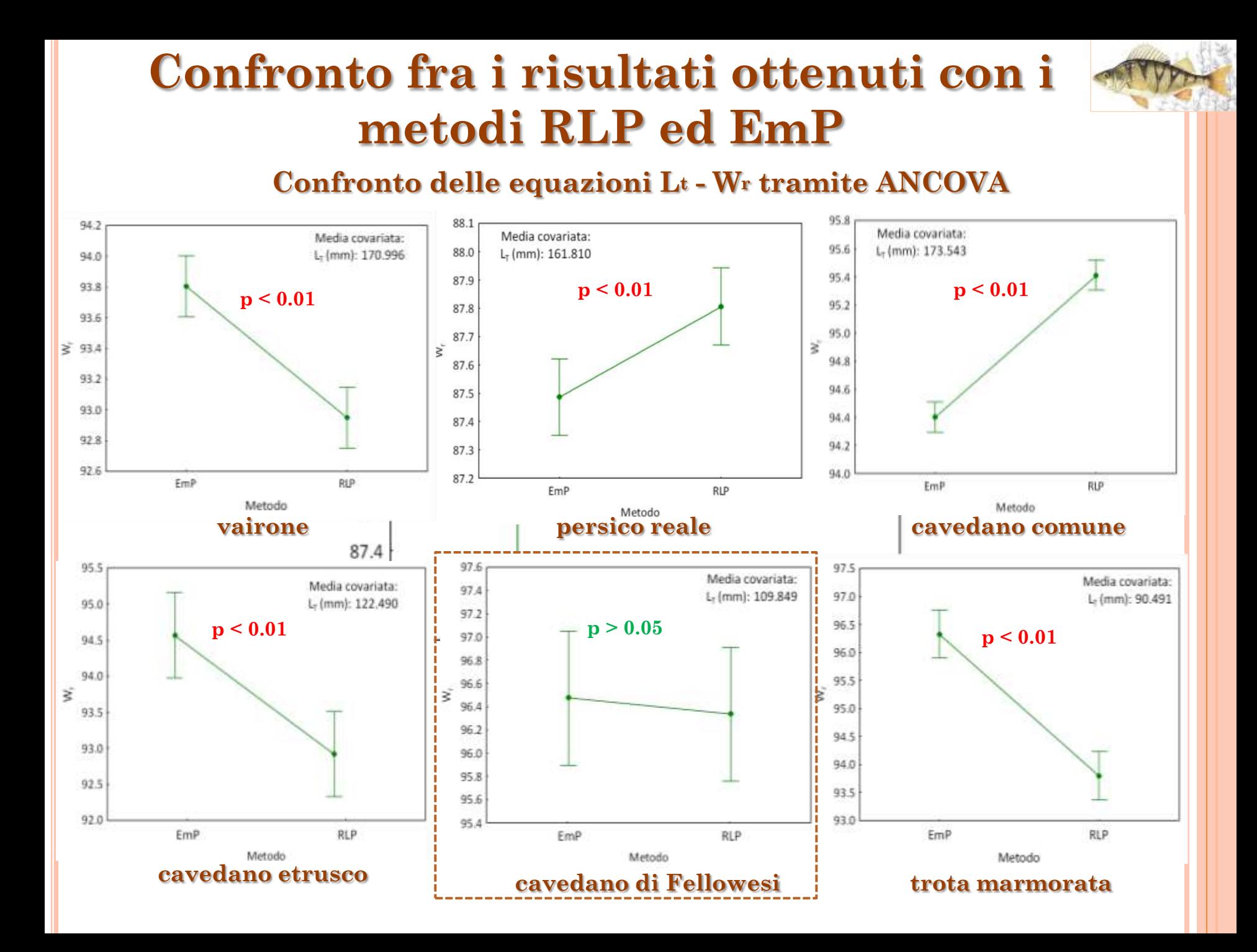

## **Analisi dell'indipendenza dalla taglia**

**Analisi dei residui dell'equazione per la stima del W<sup>s</sup>**

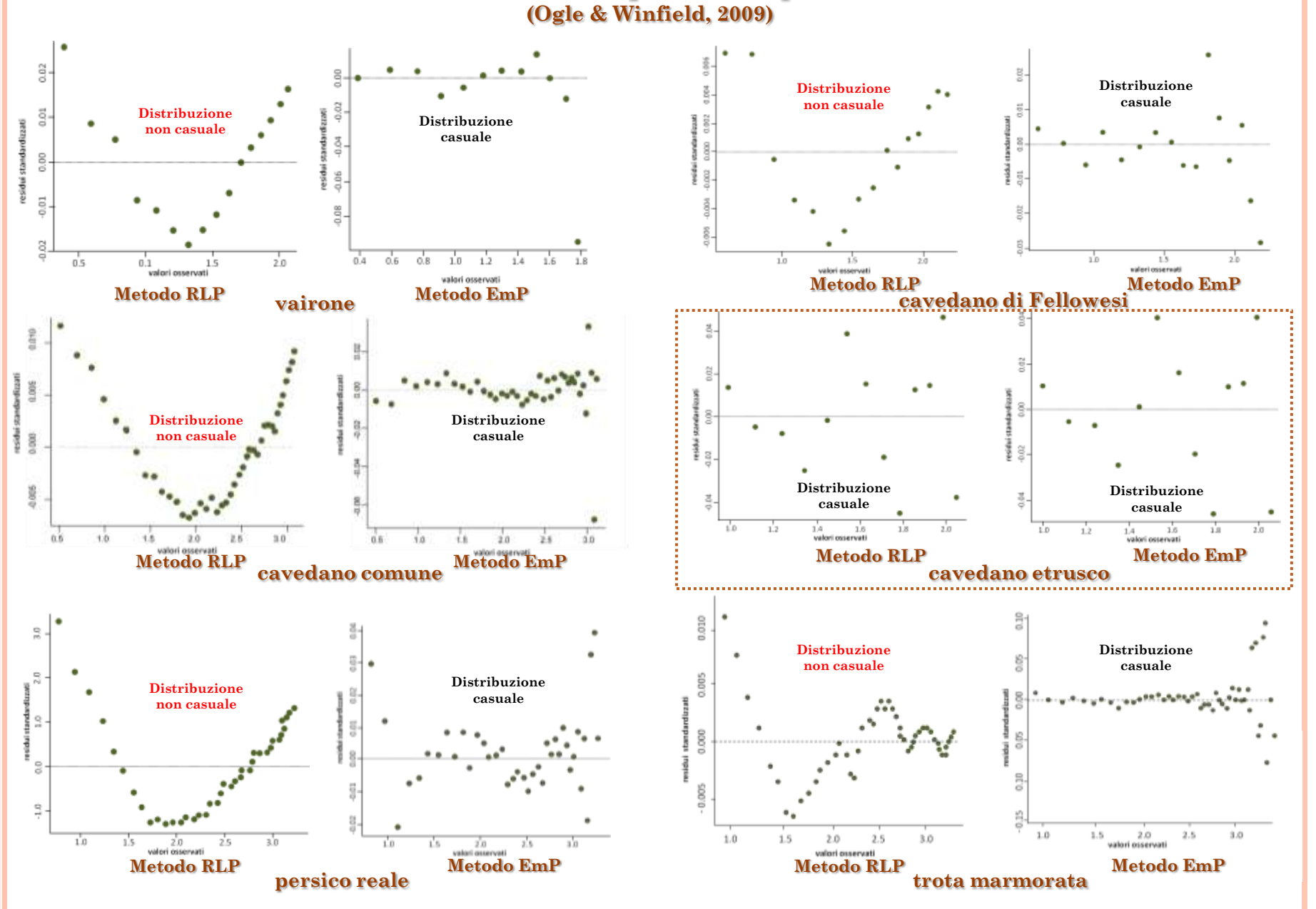

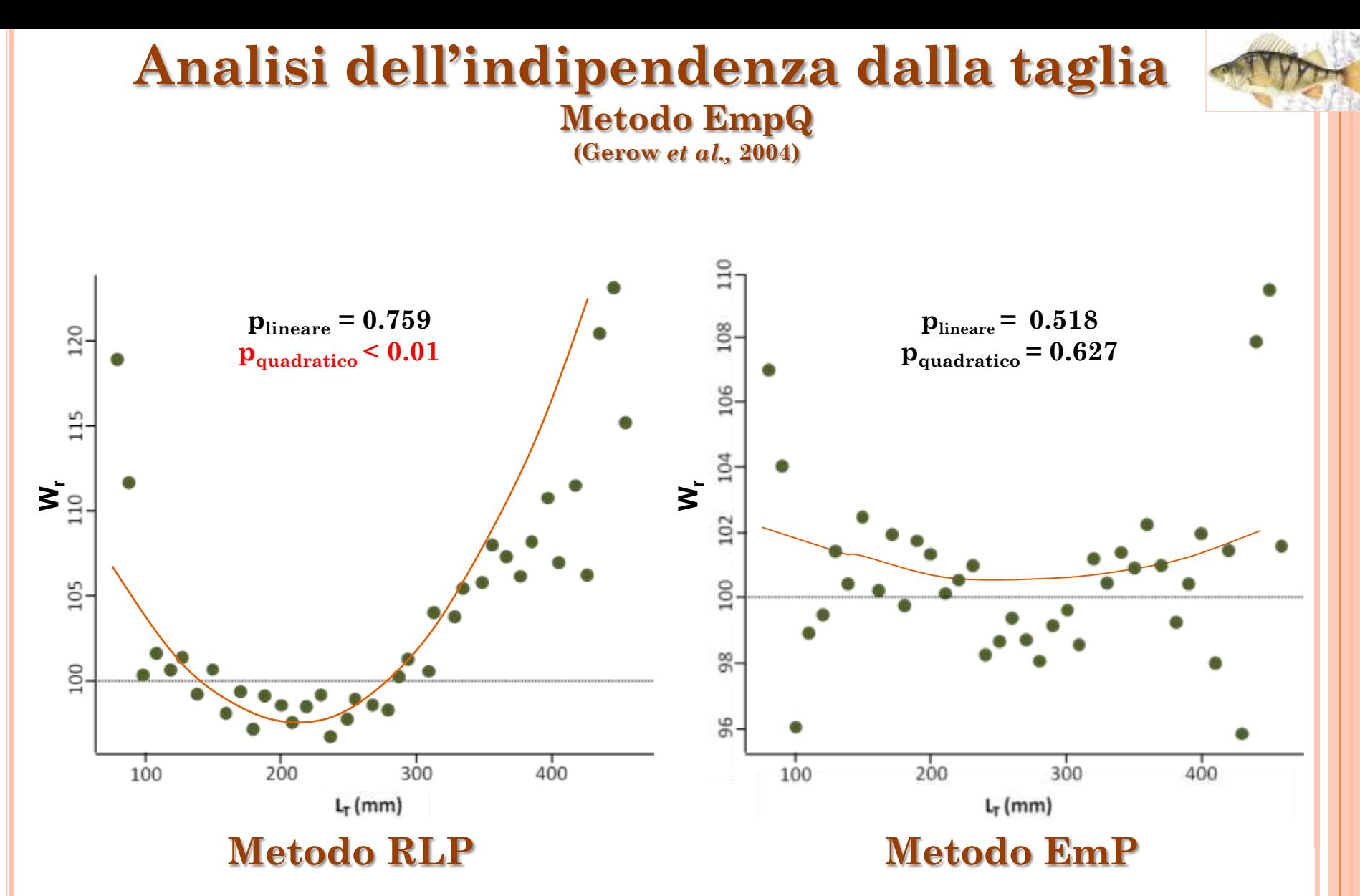

### **Risultati ottenuti dall'applicazione del metodo EmpQ per le sei specie ittiche analizzate**

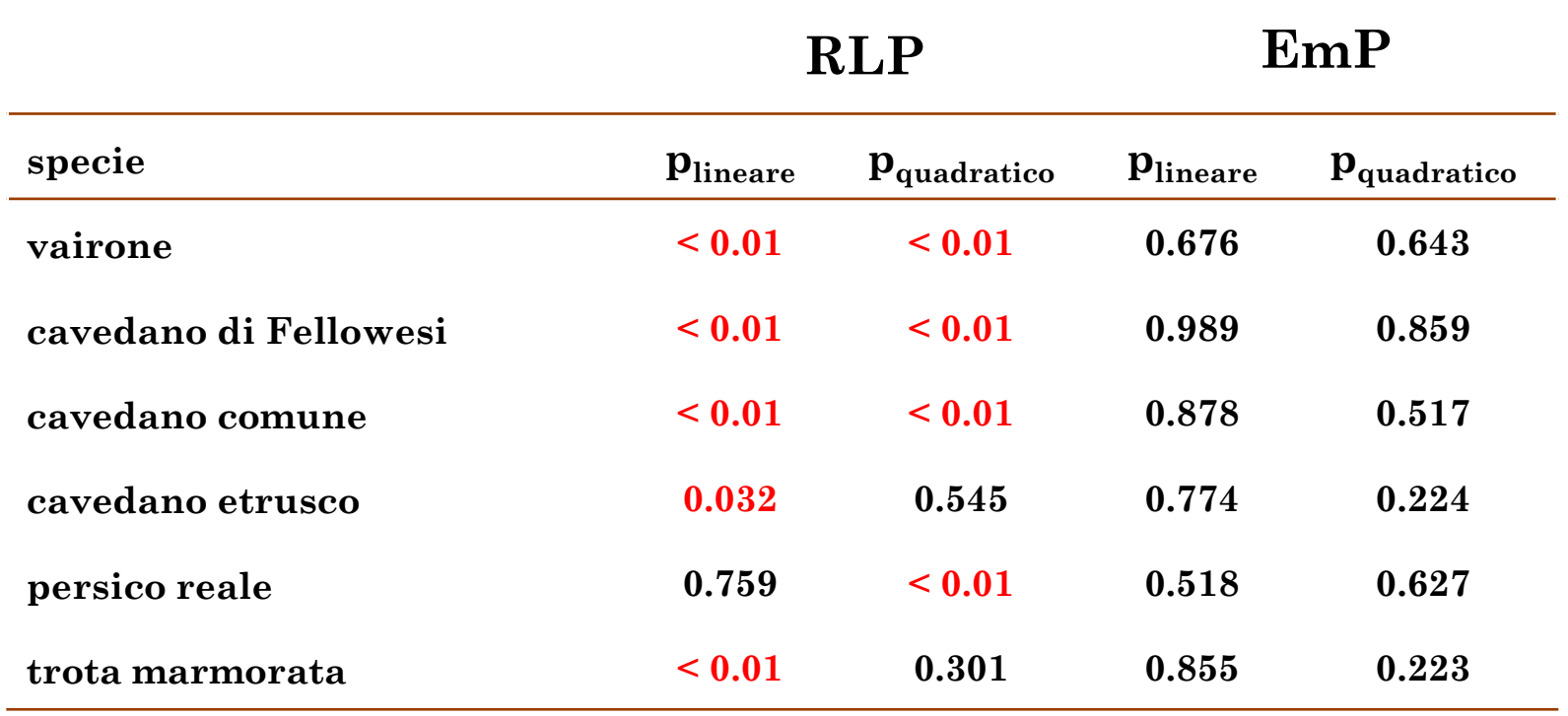

## **Il metodo EmP è risultato più affidabile rispetto al metodo RLP**

# **Conclusioni**

## **Equazioni per la stima del Ws proposte per le sei specie ittiche analizzate**

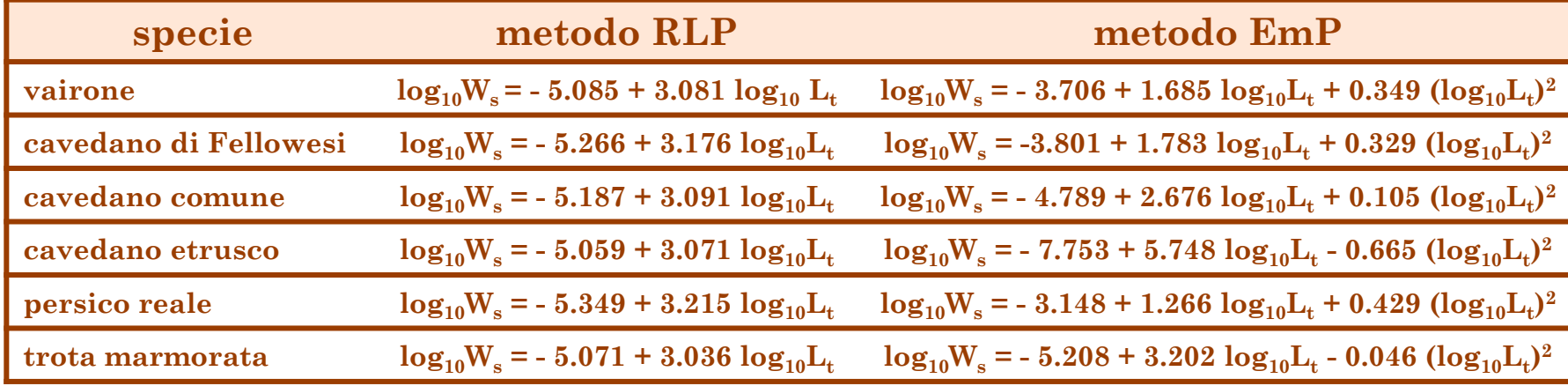

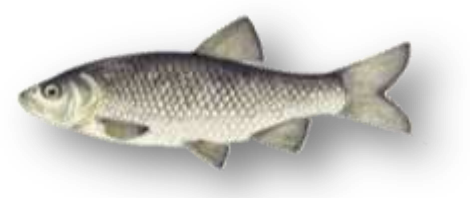

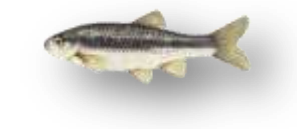

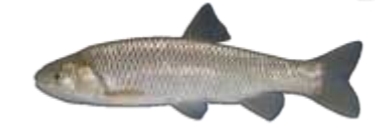

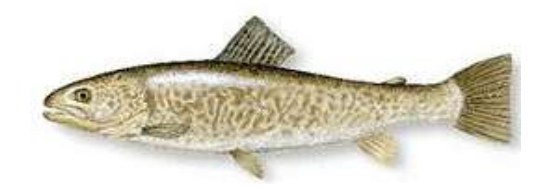

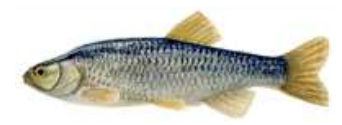

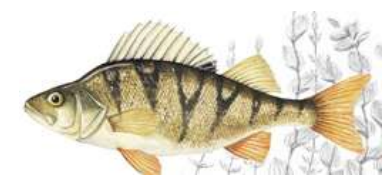

# **Conclusioni**

## **Metodo RLP Metodo EmP**

Ampio numero di regressioni in **letteratura** 

Permette di calcolare l'equazione  $per$  la stima di  $W_{\rm s}$  fino alla taglia per la quale è presente almeno un esemplare

### **VANTAGGI SVANTAGGI**

Richiede un maggiore sforzo di campionamento

Richiede una taglia massima di applicazione che può portare ad una riduzione dell'intervallo di applicazione

### **SVANTAGGI VANTAGGI**

Utilizza dati estrapolati dalle regressioni

**Le equazioni per la stima di W<sup>s</sup> calcolate sono risultate influenzate alla taglia**

Utilizza i pesi misurati degli individui

**Le equazioni per la stima di W<sup>s</sup> calcolate sono risultate sempre indipendenti dalla taglia**

# **Conclusioni**

## **Equazioni per la stima del Ws proposte per le sei specie ittiche analizzate**

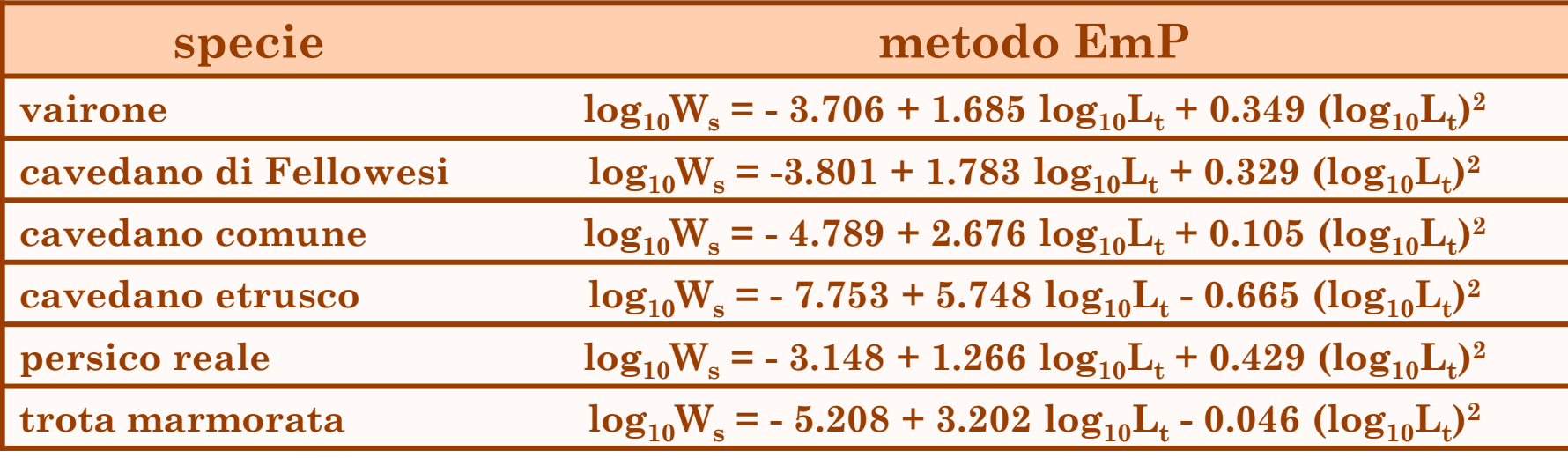

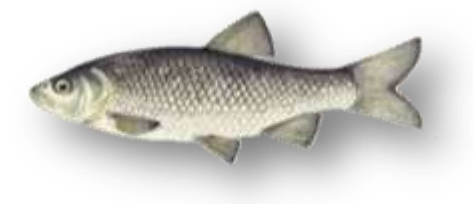

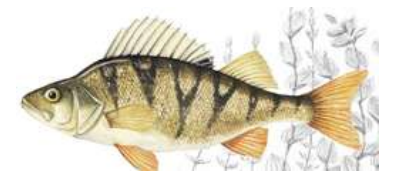

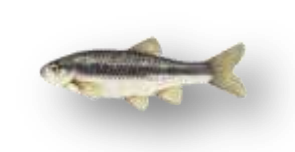

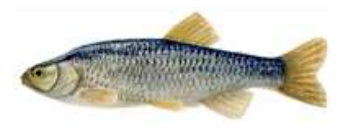

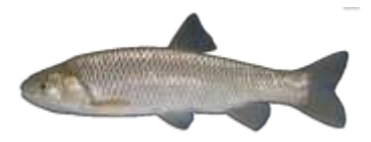

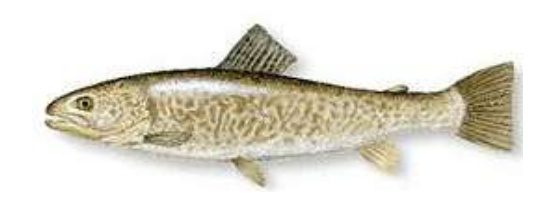